### 1. Начисление зарплаты за январь 2019 г.

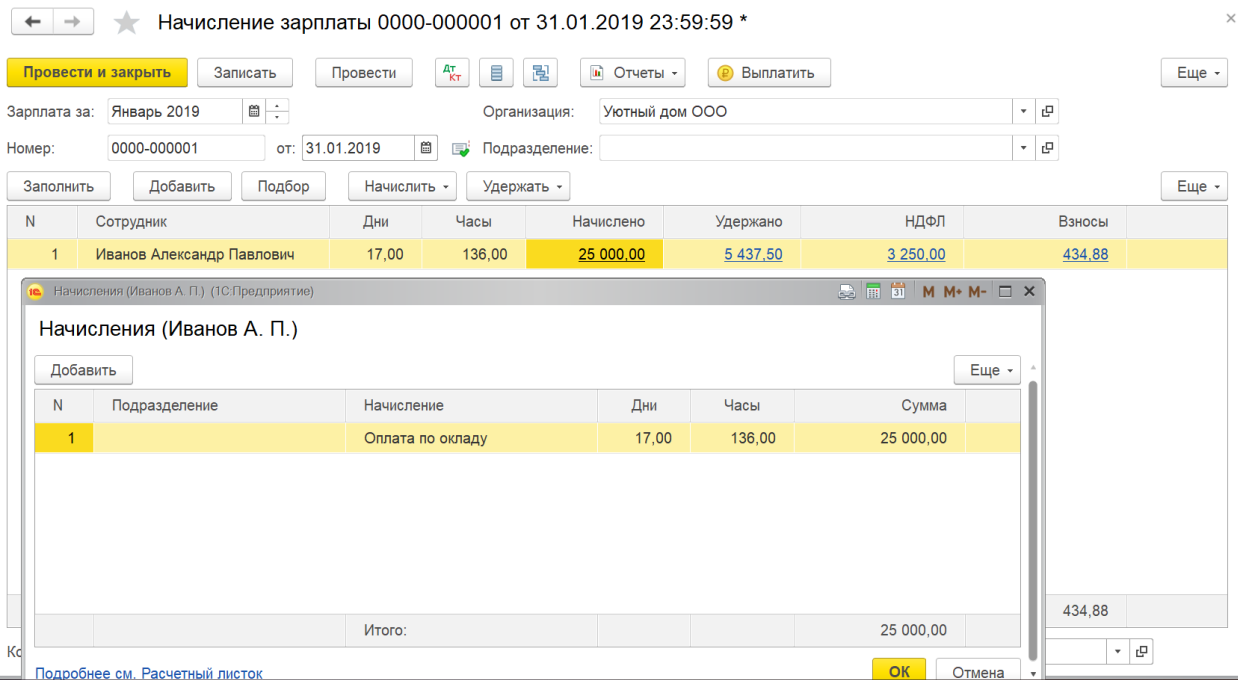

### 2. Начисление отпускных

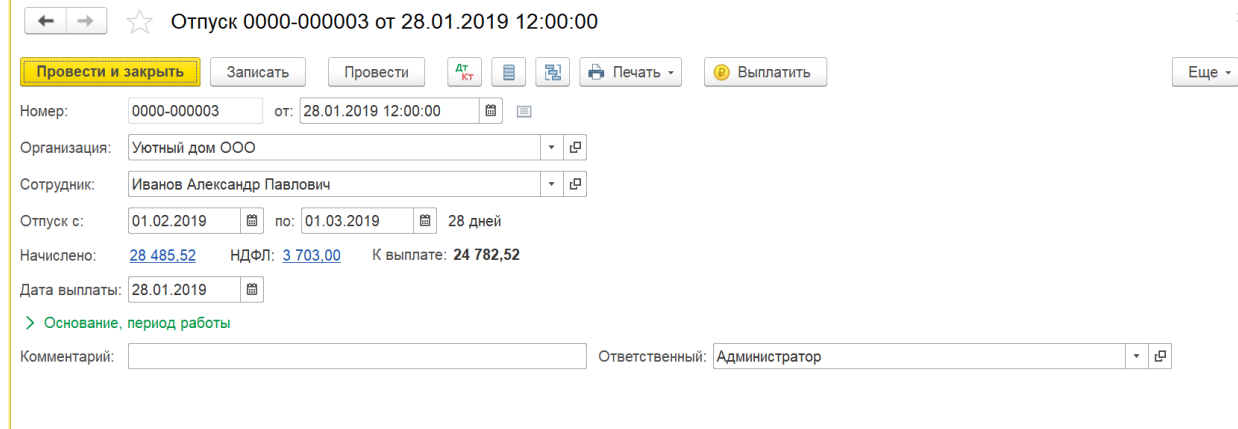

### 3. Средний заработок

# Расчет отпуска (Иванов Александр Павлович)

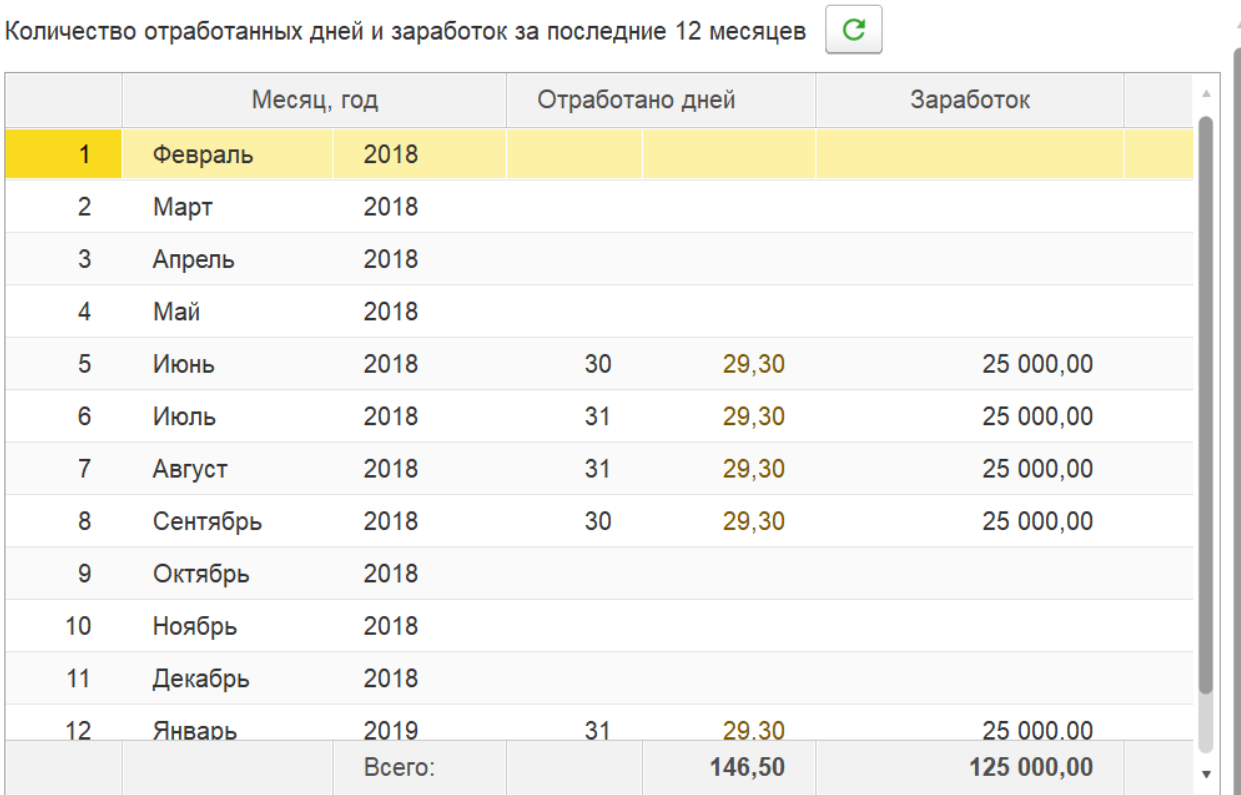

Средний заработок: 125 000,00 / 146,50 = 853,24

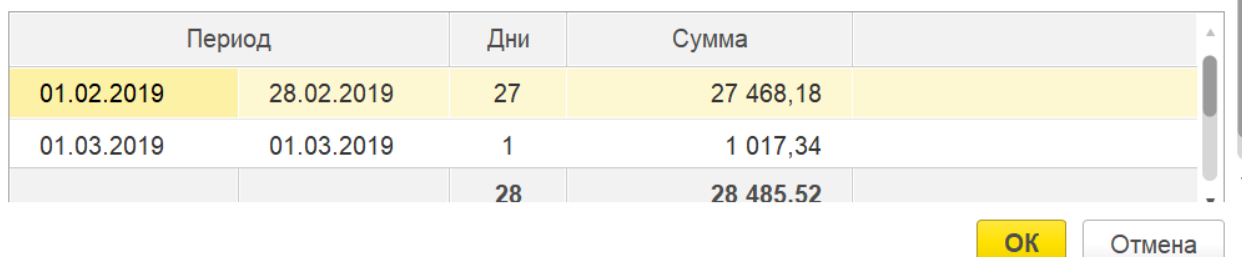

4. В документе Отпуск по кнопку Выплатить будет сформирована выдомость на выплату отпускных. Сумма отпускных выплачивается за минусом НДФЛ.

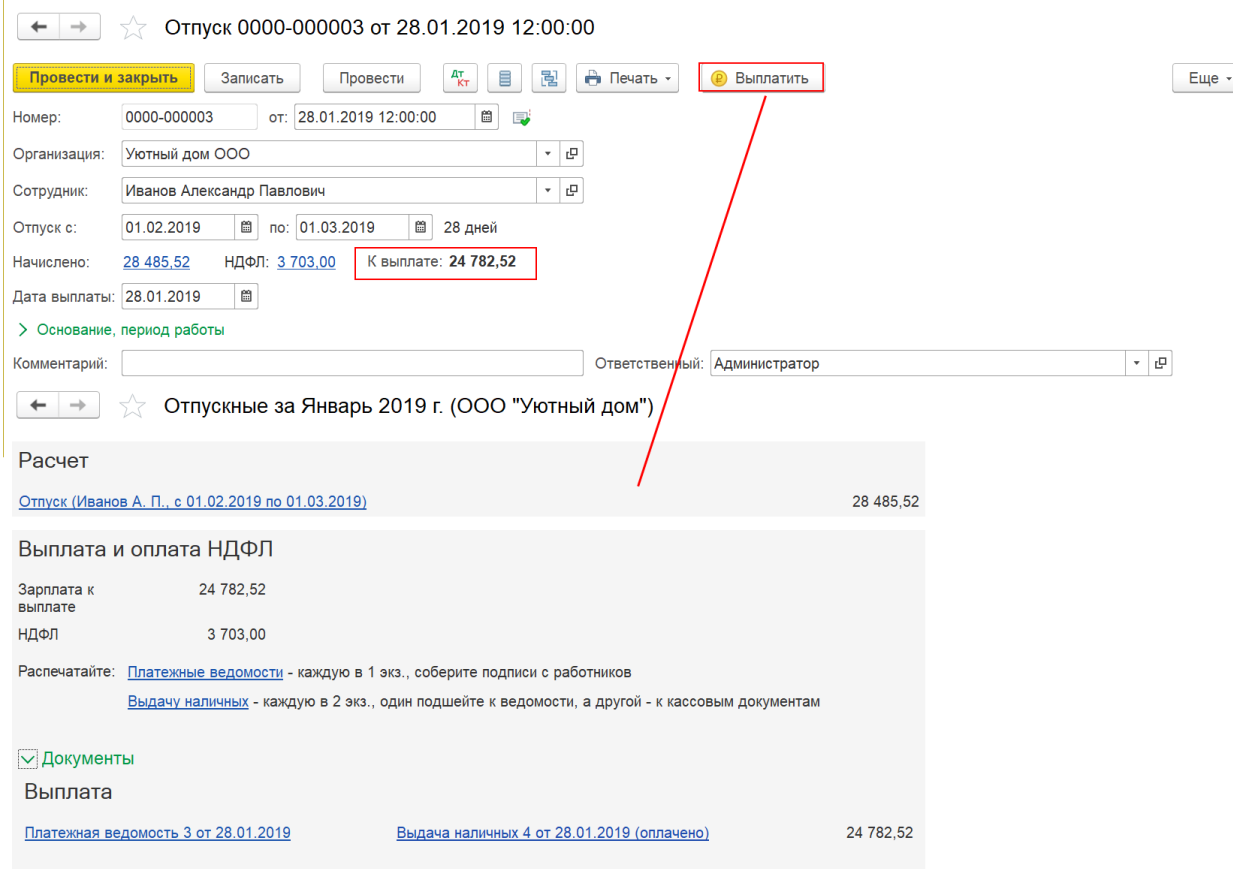

 $\times$ 

Оплата НДФЛ

## 5. В документе Начисление зарплаты у сотрудника отразится начисление отпуска и сумма

### НДФЛ удержанная с зарплаты

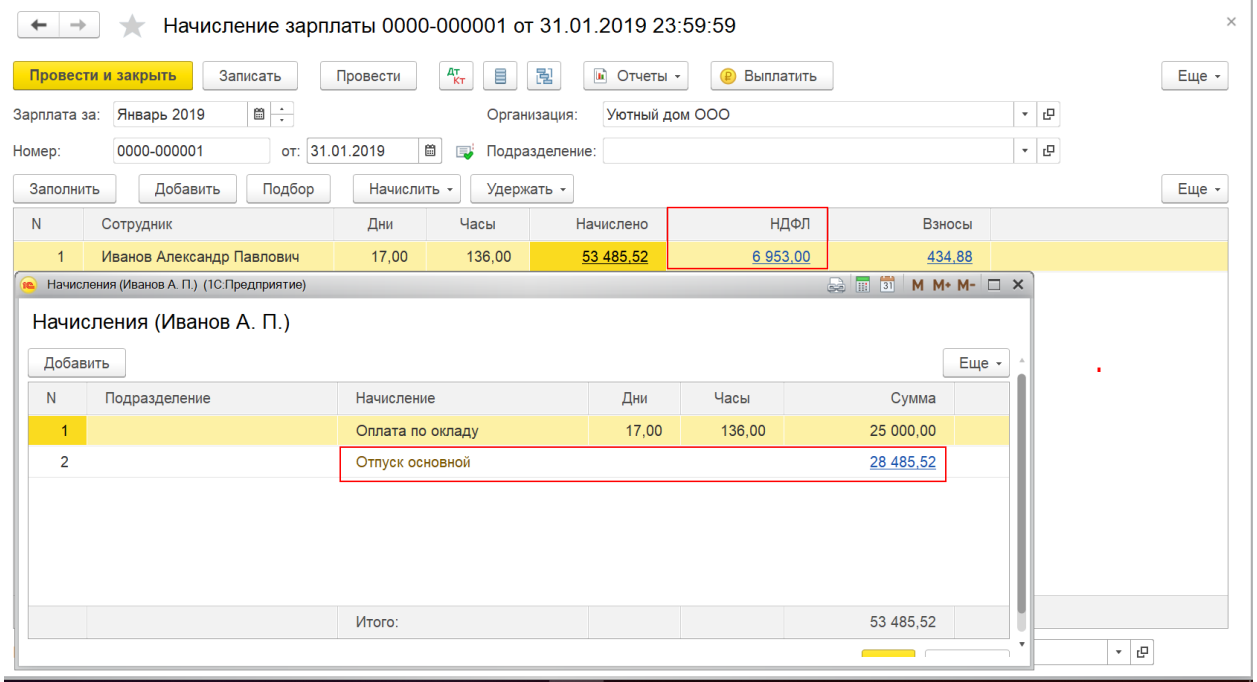

6. Если оформить выплату зарплаты за январь то к выплате будет только заработная плата.

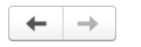

# <del>← | →</del> |  $\sqrt{x}$  Зарплата за Январь 2019 г. (ООО "Уютный дом")

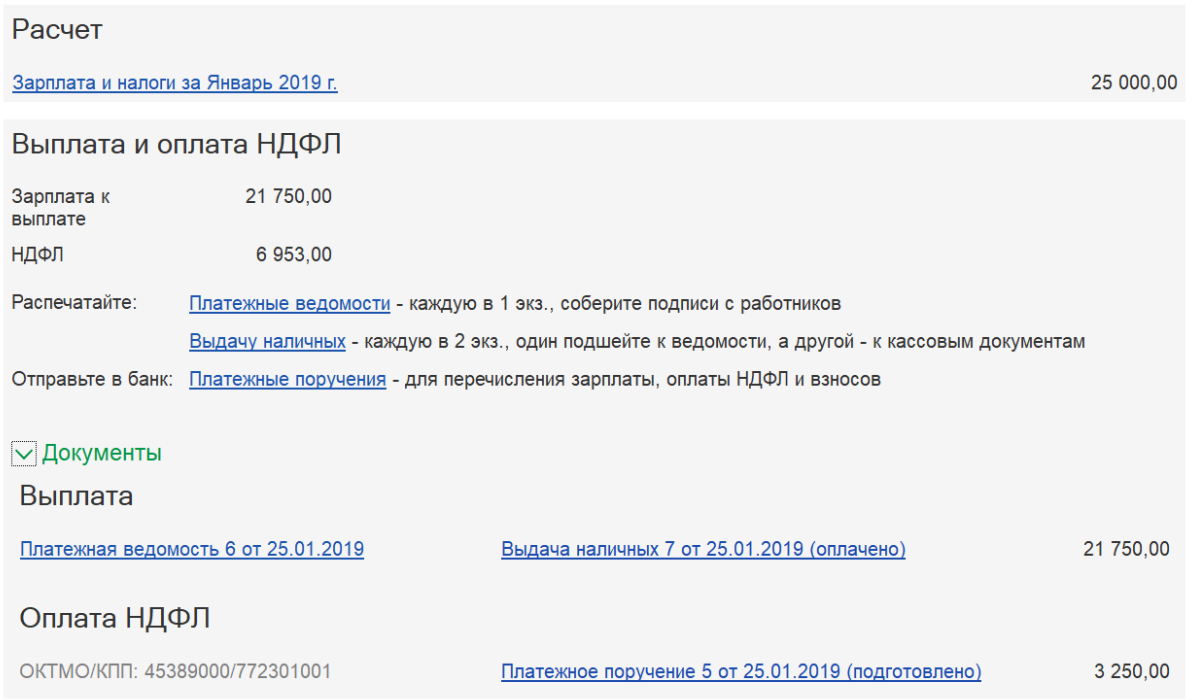